# Scientific Computing for CS Students

Walter Gander

**ETH Zürich** 

**Switzerland** 

gander@inf.ethz.ch

http://www.inf.ethz.ch/personal/gander/

Abstract: At ETH Zürich we have redesigned our former courses on numerical analysis for the education of our compter science students. We make use of computer algebra for derivation of algorithms and for some proofs. Furthermore we try to explain the fundamentals, on which packages like the PDE Toolbox of MATLAB are built.

## Curriculum at ETH for CS students

2 mandatory courses à 3h lecture  $+$  2h exercises per week (2nd year)

1. Numerical and Symbolic Computation (WS)

(arithmetic, exact computing, lin. and nonlinear eq., automatic differentiation, system of eq., least squares, interpolation/extrapolation)

## 2. Scientific Computation (SS)

(quadrature, ODE, BVP, calculus of variation, finite elements)

Goals:

- understand and implement algorithms
- explain software (Maple, Matlab)

#### Matlab PDE-Toolbox

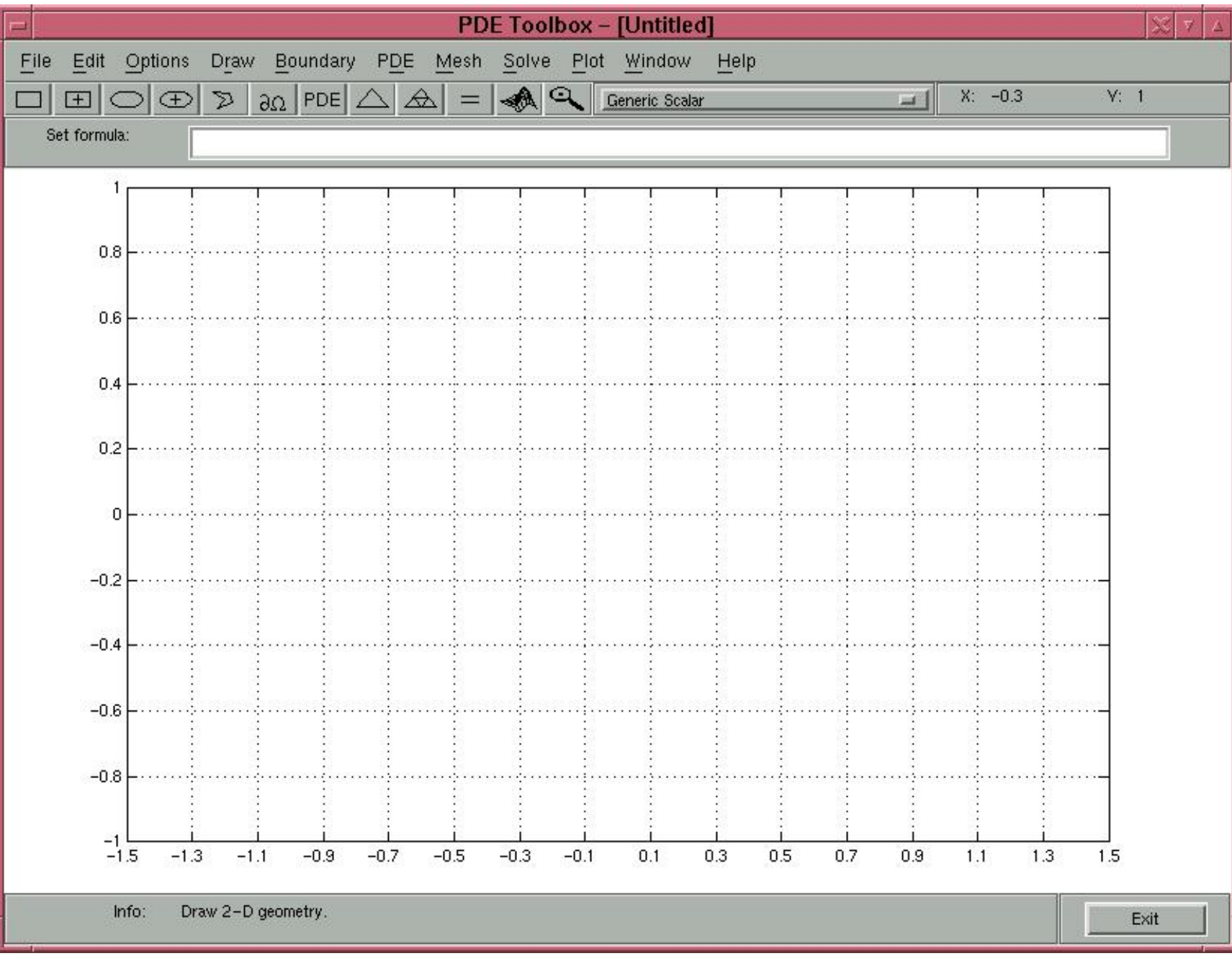

Define Domain

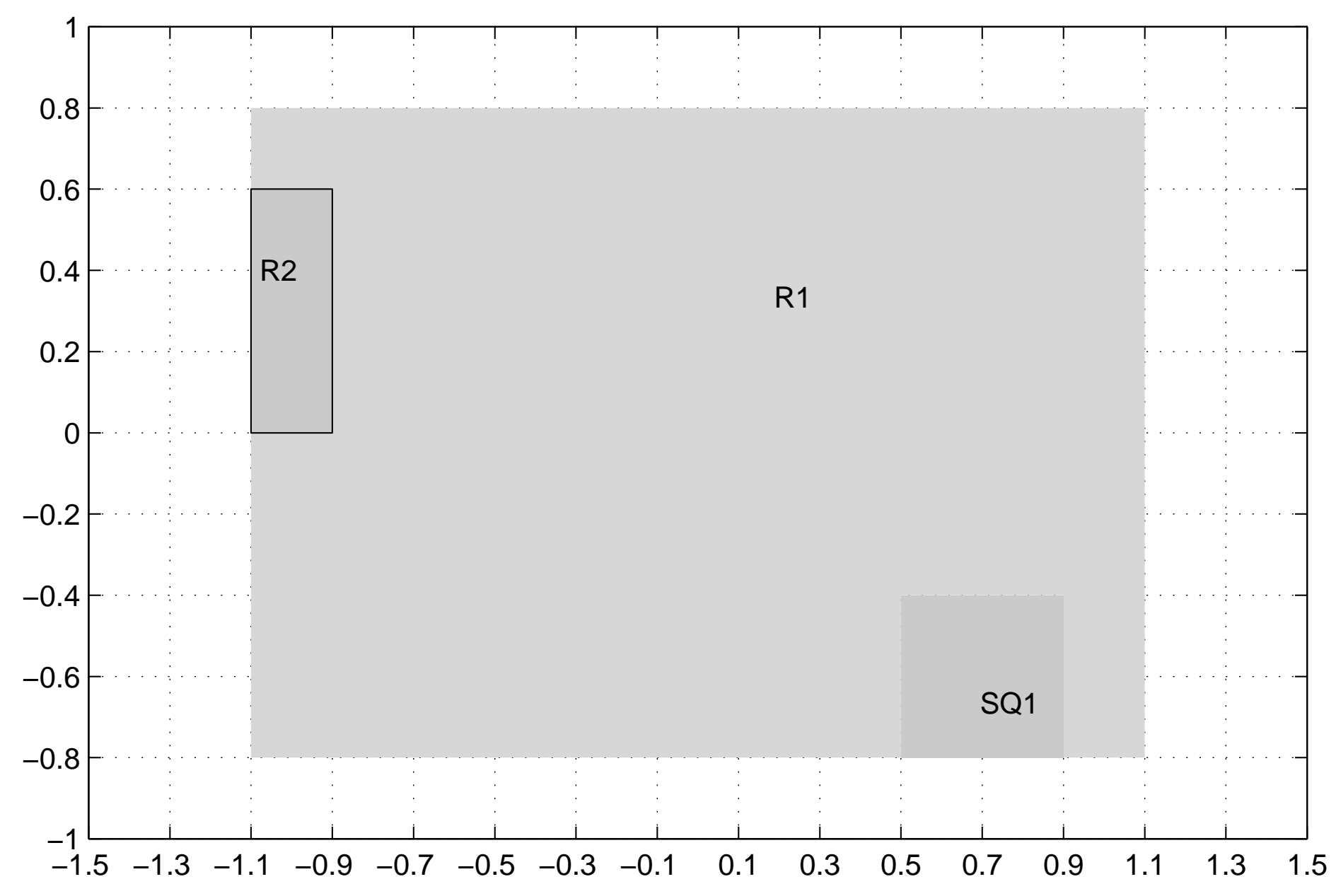

## Define Boundary Conditions

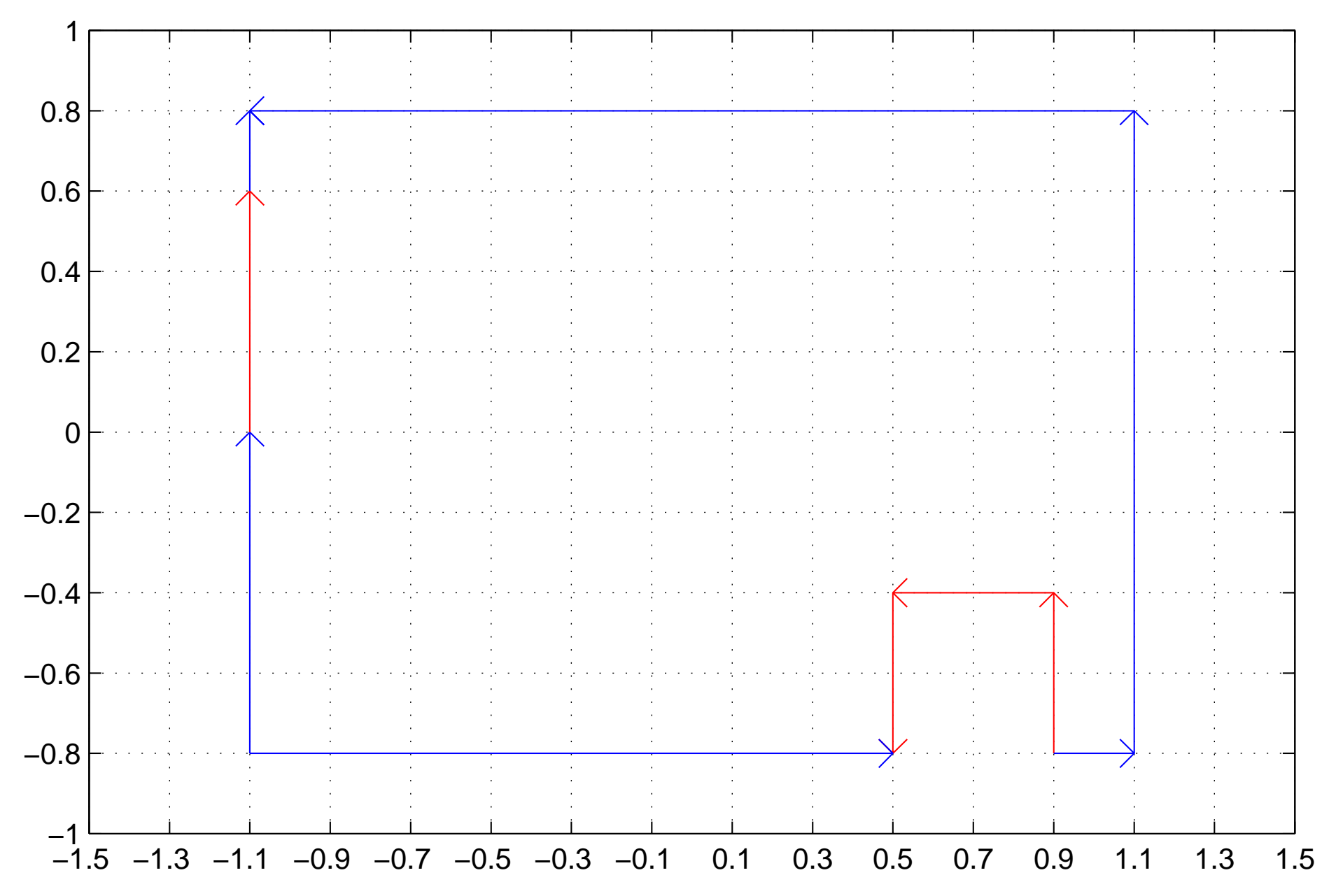

Create Mesh

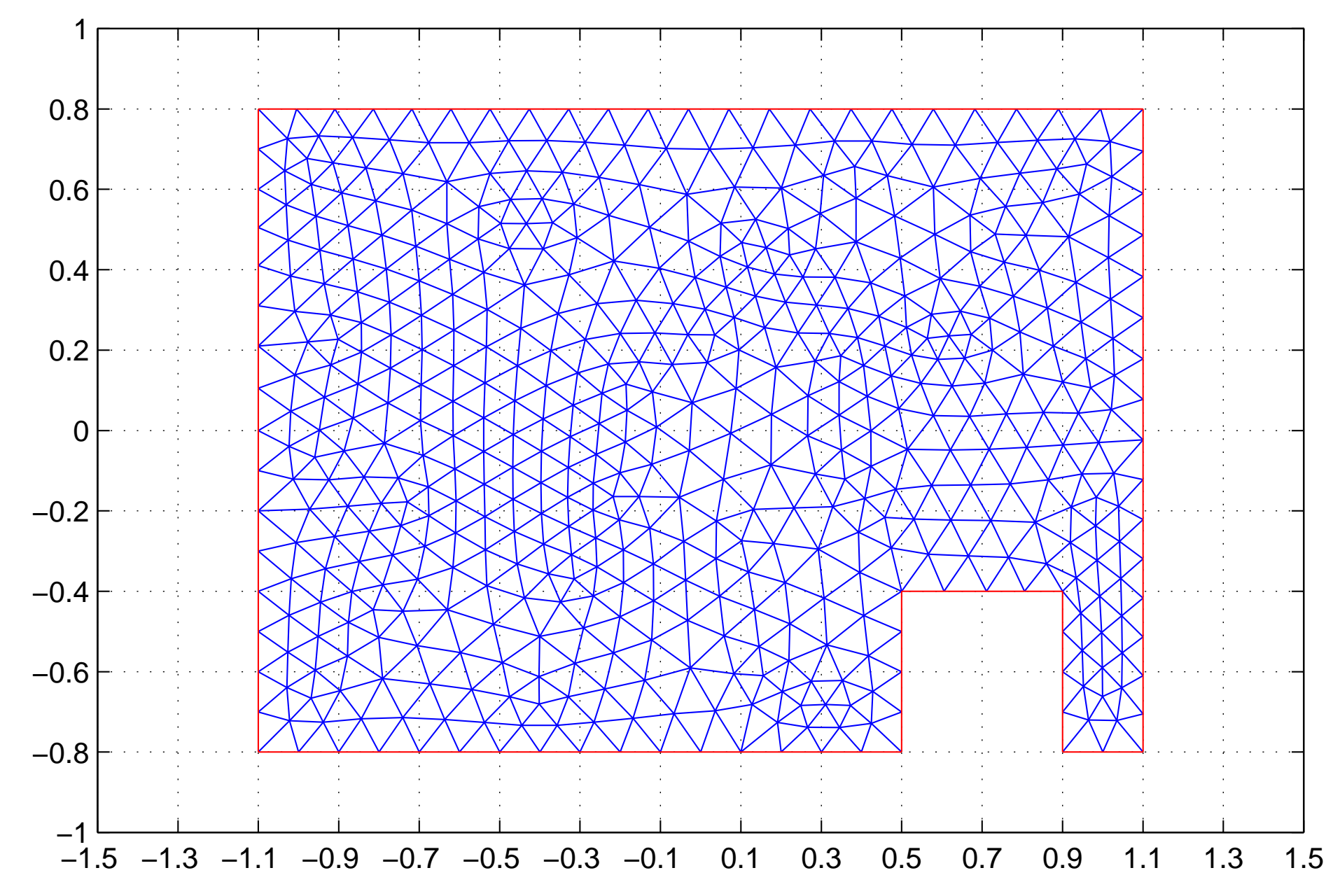

Solve

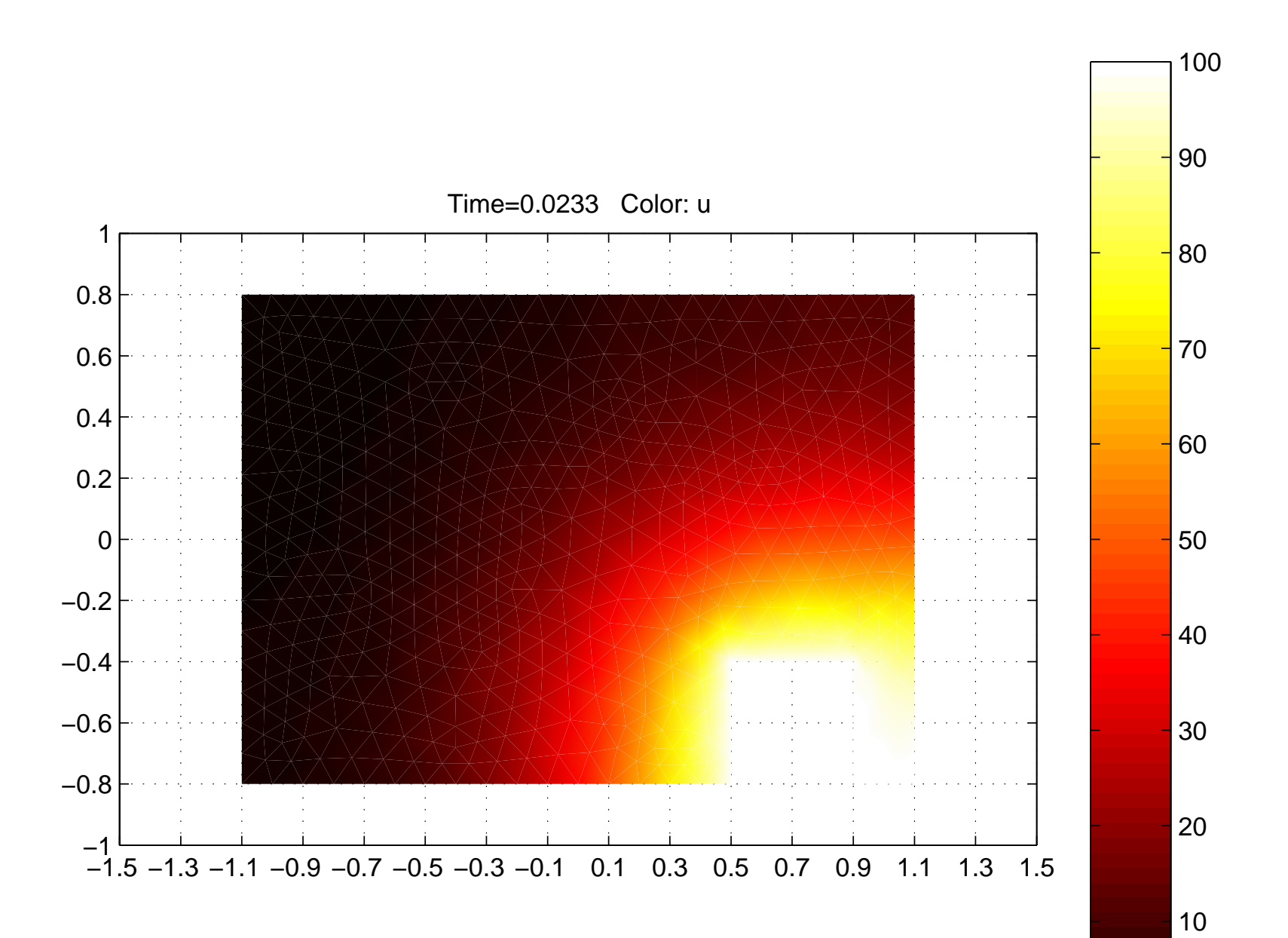

## Asymptotic Solution

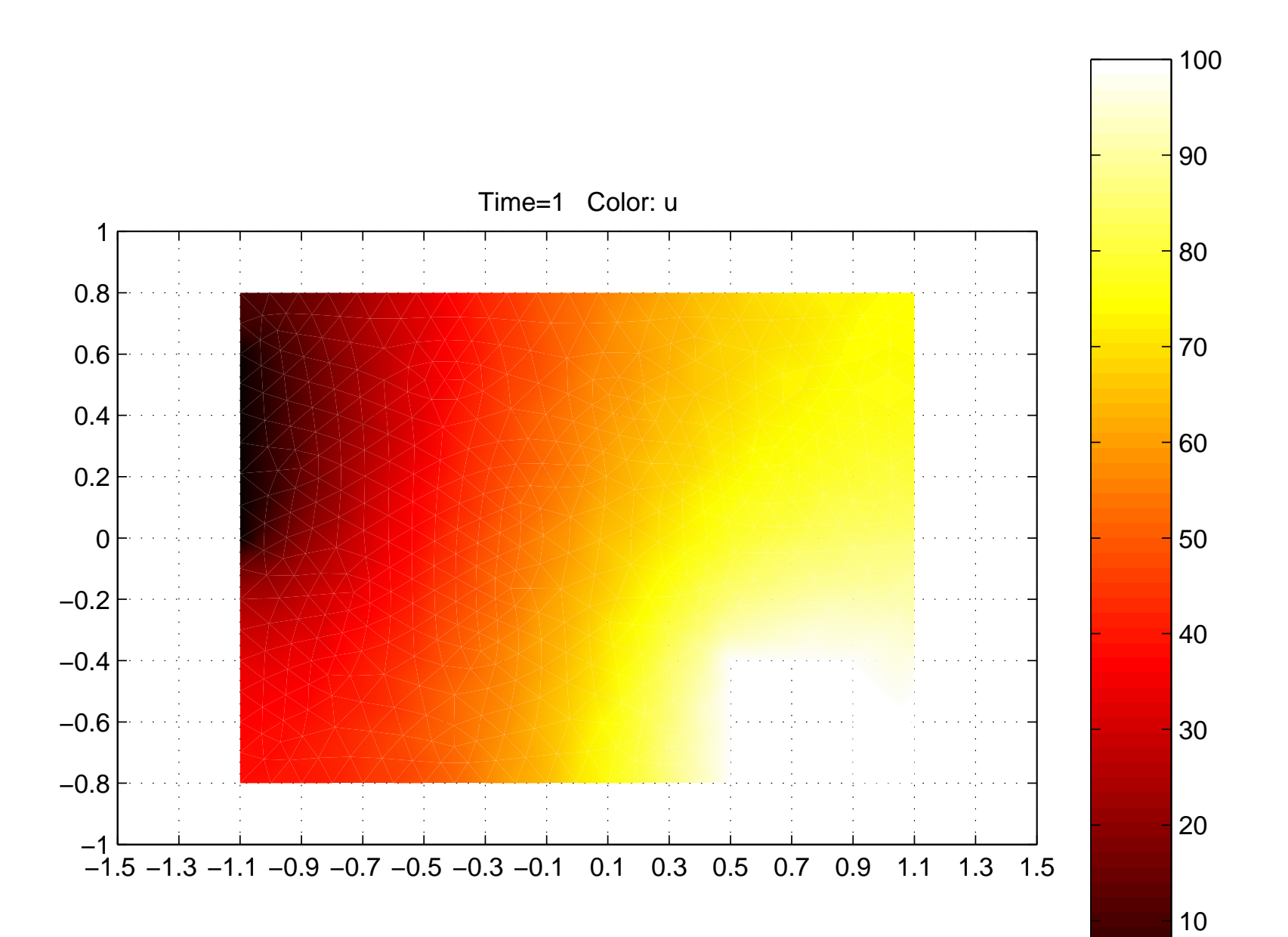

From Hairer-Wanner: Analysis by History:

M. Cauchy annonce, que, pour se conformer au voeu du Conseil, il ne s'attachera plus à donner, comme il a fait jusqu'à présent, des demonstrations parfaitement rigoureuses.

Conseil d'instruction de l'Ecole Polytechnique Paris, 24 nov. 1825

(Mr. Cauchy announces that he will comply to the wish of the council and that he will not anymore, as he did till today, give perfectly rigorous proofs.)

## Numerical Computing

Topics: finite arithmetic, interval arithmetic, floating-point numbers, rounding errors, stability, well and ill-conditioned problems

Example: notion of convergence

Cauchy:  $\{x_n\}$  convergent  $\iff \|x_n - x_m\| < \varepsilon$ ,  $\forall n, m > N$ 

"epsilonic" for mathematicians

finite machine: no limit computations possible,

need approximation, i.e. termination criteria

limit computations in a computer algebra system (PhD D. Gruntz, 1996)

**Thesis:** good algorithms work thanks to rounding errors

**Square root (Heron):** 
$$
x_1 = a
$$
,  $x_{i+1} = \frac{1}{2} \left( x_i + \frac{a}{x_i} \right)$   
termination criterion?

check successive iterates:  $|x_{i+1} - x_i| < \varepsilon$  often wrong check residual:  $a - x_n^2$  $n^2 \approx 0$  better, but also often wrong

P. Rechenberg, G. Pomberger: Informatik-Handbuch, 1997: SquareRoot  $( \downarrow a \downarrow \text{eps} \uparrow x)$ : begin

$$
x := a/10;
$$
  
while  $|a - x^2|$  >eps\*a do  

$$
x := (x + a/x)/2
$$
  
end

end SquareRoot

## Use Monotonicity

For Newton's iteration:  $\sqrt{a} < x_{n+1} < x_n, \forall n$  (if  $x_0 >$ √  $\overline{a})$ 

finite arithmetic: necessarily some  $x_{n+1} \geq x_n$ 

$$
xa = (1 + a)/2;
$$
  
\n
$$
xn = (xa + a/xa)/2;
$$
  
\nwhile  $xn < xa$ ,  
\n
$$
xa = xn
$$
  
\n
$$
xn = (xa + a/xa)/2;
$$
  
\nend

- elegant (no bells and whistles)
- machine-independent (works on any computer)
- no "epsilonic"
- does not work in theory
- makes use of finite arithmetic

## **Bisection**

 $f(x)$  continuous,  $f(a) < 0$ ,  $f(b) > 0 \Rightarrow \exists s, a \le s \le b$  s.t.  $f(s) = 0$ Usual algorithm:

```
while b-a> eps
  x = (a+b)/2;if f(x) < 0, a=x; else b=x; end
end
```
Better termination criterion:

$$
x = (a+b)/2;
$$
  
while  $(a  
if  $f(x) < 0$ ,  $a=x$ ; else  $b=x$ ; end  
 $x = (a+b)/2;$   
end$ 

Does not work in exact arithmetic!

Symbolic/Analytic versus Numerical Computation  $y'' = x^2y + x + 1 - \frac{1}{x}$  $\boldsymbol{x}$ 

> dsolve(diff(y(x),x\$2) =  $x^2$  \*y(x) +  $x+1-10*x,y(x)$ ;

 $y(x) =$  $-1/8 x^{3/2} (-4\ BesselI(1/4, 1/2 x^2) \pi^2 csgn(x) hypergeom([1/4], [3/2, 3/4], 1/16 x^4)$  $+2$  BesselI(1/4, 1/2  $x^2$ ) $\pi$ √  $\sqrt{2}\left(\Gamma(3/4)\right)^{2}x \ hypergeom([1/2],[3/2,\frac{11}{8}$  $\frac{11}{8}$ , 1/16  $x^4$ )  $+9$  BesselI(1/4, 1/2  $x^2$ ) $\pi^{3/2}$ √  $\sqrt{2}\left(\Gamma(3/4)\right)^{2}x \ BesselK(3/4,1/2\,x^{2})$  $Struve L(1/4, 1/2 x<sup>2</sup>) + 4 x (\Gamma(3/4))^{2} BesselK(1/4, 1/2 x<sup>2</sup>)$  $hypergeom([1/2],[3/2,5/4],1/16x<sup>4</sup>) +$  $9\,x\,(\Gamma(3/4))^2\,BesselK(1/4,1/2\,x^2)\sqrt{2}\pi^{3/2}$  $BesselI(-3/4, 1/2x^2)Struve L(1/4, 1/2x^2)) \pi^{-1} (\Gamma(3/4))^{-1} +$  $\frac{C1}{\sqrt{x}}\text{Bessel1}(1/4,1/2\,x^2)$  $\left( \frac{1}{4}, \frac{1}{2}x \right)$  (1 (3/4))<br>) + \_C2  $\sqrt{x}$ BesselK(1/4, 1/2  $x^2$ )

## Topics from symbolic computation

1. Polynomial arithmetic: e.g. Karatsuba algorithm for multiplication:  $O(n^{1.585})$  instead of  $O(n^2)$ 

2. Euclidian algorithm

for computing inverse elements in number fields, e.g. in  $Q(\sqrt{2})$ . √ Factorization of polynomials.

- 3. Deriving of formulas with Maple<sup>a</sup>, e.g.:
	- order of convergence for Newton's method for multiple roots.
	- proof that the order of convergence for the secant method is proot that t $(1+\sqrt{5})/2$
- 4. Automatic differentiation, e.g. for the "billiard problem"

<sup>a</sup>W. Gander and D. Gruntz Derivation of Numerical Methods using Computer Algebra, SIAM Review, Vol 41, Number 3, 1999.

#### Convergence of the Secant Method

 $f(x)$ ,  $f(s) = 0$  simple zero

$$
x_{k+1} = F(x_k, x_{k-1}) = x_k - \frac{f(x_k)(x_k - x_{k-1})}{f(x_k) - f(x_{k-1})}
$$
  
\nF := (u,v) -> u - f(u)\*(u-v)/(f(u)-f(v));  
\nx[k+1] = F(x[k], x[k-1]);  
\nf(s) := 0:

$$
f(s) := 0:
$$
  
e2 = normal(readlib(mtaylor) (F(s+e1, s+e0) - s, [e0, e1], 4));

$$
e2 = \frac{1}{2} \frac{e0 \, (\mathcal{D}^{(2)})(f)(s) \, e1}{\mathcal{D}(f)(s)}
$$

%/e1/e0;

simplify(subs(e2=K\*e1^p, e1=K\*e0^p, %/K^p),assume=positive);

$$
e0^{(p^2 - p - 1)} = \frac{1}{2} \frac{K^{-p} (D^{(2)})(f)(s)}{D(f)(s)}
$$

solve(ln(lhs(%)), p);

$$
\frac{1}{2}\sqrt{5} + \frac{1}{2}, \frac{1}{2} - \frac{1}{2}\sqrt{5}
$$

convergence factor  $p = (1 + \sqrt{5})/2 = 1.618033989$ 

#### Derivation of Simpson's Rule

f :=  $x$ ->  $a0 + a1*x + a2*x^2$ : solve( $\{f(a)=y0, f(a+h)=y1, f(a+2*h)=y2\}, \{a0, a1, a2\}\)$ ;  $\text{assign}(\%)$ ; i :=  $int(f(x), x=a..a+2*h);$ simplify(%);  $\left\{ a\theta = 1/2 \frac{3 \, a \, y\theta \, h + a^2 y\theta - 2 \, a^2 y\mathbf{1} + a^2 y\mathbf{2} - 4 \, a \, y\mathbf{1} \, h + a \, y\mathbf{2} \, h + 2 \, y\theta \, h^2}{h^2}, \right\}$  $a1 = -1/2 \frac{3 y0 h + 2 ay0 - 4 ay1 + 2 ay2 - 4 y1 h + y2 h}{h^2}$ ,  $a2 = 1/2 \frac{y0 - 2 y1 + y2 h}{h^2}$  $\frac{2y1+y2}{h^2}$  $i := \frac{3 \, a \, y \, \theta \, h + a^2 \, y \, \theta - 2 \, a^2 \, y \, 1 + a^2 \, y \, 2 - 4 \, a \, y \, 1 \, h + a \, y \, 2 \, h + 2 \, y \, \theta \, h^2}{h}$ h  $-\frac{(3 y0 h+2 a y0-4 a y1+2 a y2-4 y1 h+y2 h)((a+2 h)^2-a^2)}{112}$  $\frac{4h^2}{4h^2}$  +  $\frac{4h^2}{h^2}$  $(y0-2y1+y2)((a+2h)^3-a^3)$  $6h^2$  $1/3 h (y0 + 4 y1 + y2)$ 

#### Newton-Cotes Integration

$$
f := \text{interp}([0,1,2], [y1, y2, y3], z);
$$
  

$$
Q := \text{int}(f, z=0..2)/2;
$$

$$
1/6\ y3 + 2/3\ y2 + 1/6\ y1
$$

Derivation of the Integration Formula for quad8 in Matlab 5

 $f:=interp([0,1,2,3,4,5,6,7,8], [y1,y2,y3,y4,y5,y6,y7,y8,y9], z):$  $Q := int(f, z=0..8);$ 

$$
\frac{3956}{14175} y1 + \frac{23552}{14175} y2 - \frac{3712}{14175} y3 + \frac{41984}{14175} y4 - \frac{3632}{2835} y5
$$
  
+ 
$$
\frac{41984}{14175} y6 - \frac{3712}{14175} y7 + \frac{23552}{14175} y8 + \frac{3956}{14175} y9
$$

#### More elegant

> closedcotes := n -> factor(int(interp([seq(i\*h, i=0..n)],  $[seq(f(i*h), i=0..n)], z), z=0..n*h));$ 

$$
> \texttt{simpson} := \texttt{closedcodes}(2);
$$

$$
\frac{h}{3}(f(0) + 4 f(h) + f(2 h)) = \frac{b-a}{6}(f(0) + 4 f(h) + f(2 h))
$$

> milne := closedcotes(4);

$$
\frac{2}{45} h (7 f(0) + 32 f(h) + 12 f(2 h) + 32 f(3 h) + 7 f(4 h))
$$

#### Discretization Error

```
> for i from 1 by 1 to 4 do
> rule := closedcotes(i);
> err := taylor(rule - int(f(x), x= 0..i*h), h=0,i+4);> od;
```
We obtain for the following first terms of the Taylor series:

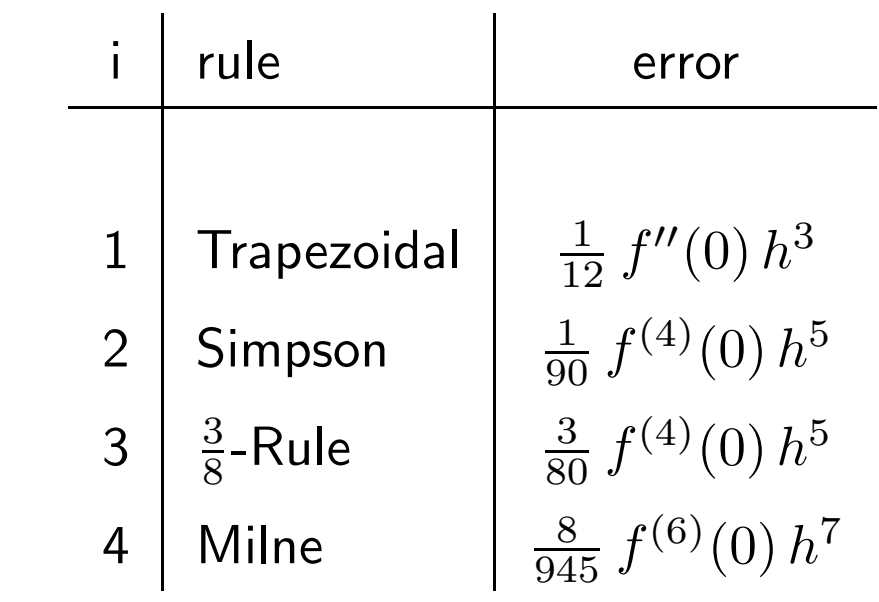

#### Analytical solution may be inexact

$$
y'' + 5y' + 4y = 1 - e^x, \quad y(0) = y'(0) = 0
$$

de := diff(y(x),x\$2)+5\*diff(y(x),x)+4\*y(x) =  $1$ -exp(x); dsolve({de,  $y(0)=0$ ,  $D(y)(0)=0$ },  $y(x)$ );

$$
y(x) = \frac{e^x}{20} \left(5 e^{-x} - 2\right) + \frac{1}{60} e^{-4x} - \frac{e^{-x}}{6}
$$

 $f :=$  unapply(rhs(%),x); for x from 0 by 0.001 to 0.01 do  $printaleft(f(x))\right)$  od;

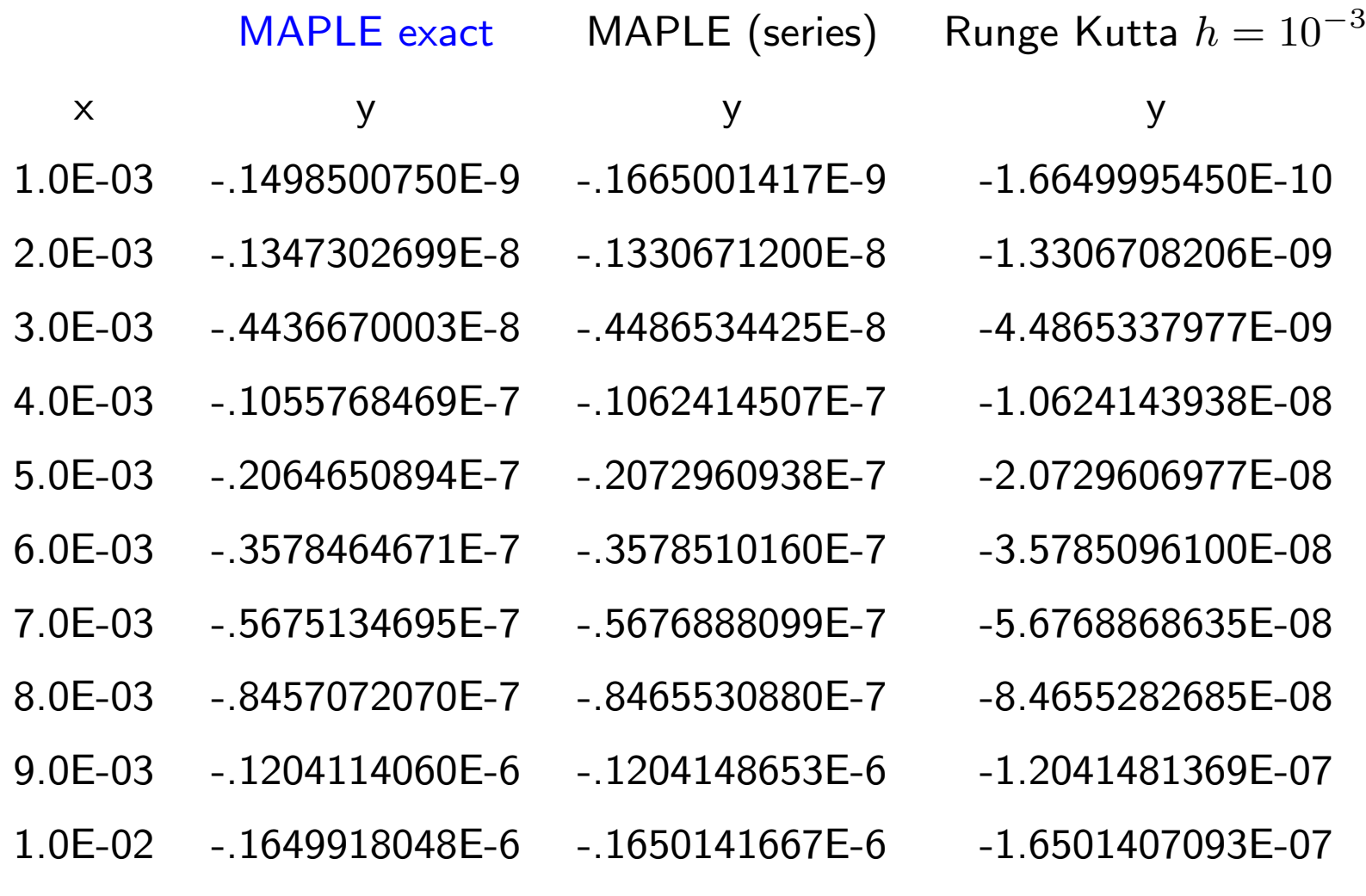

cancellation in analytical expression!

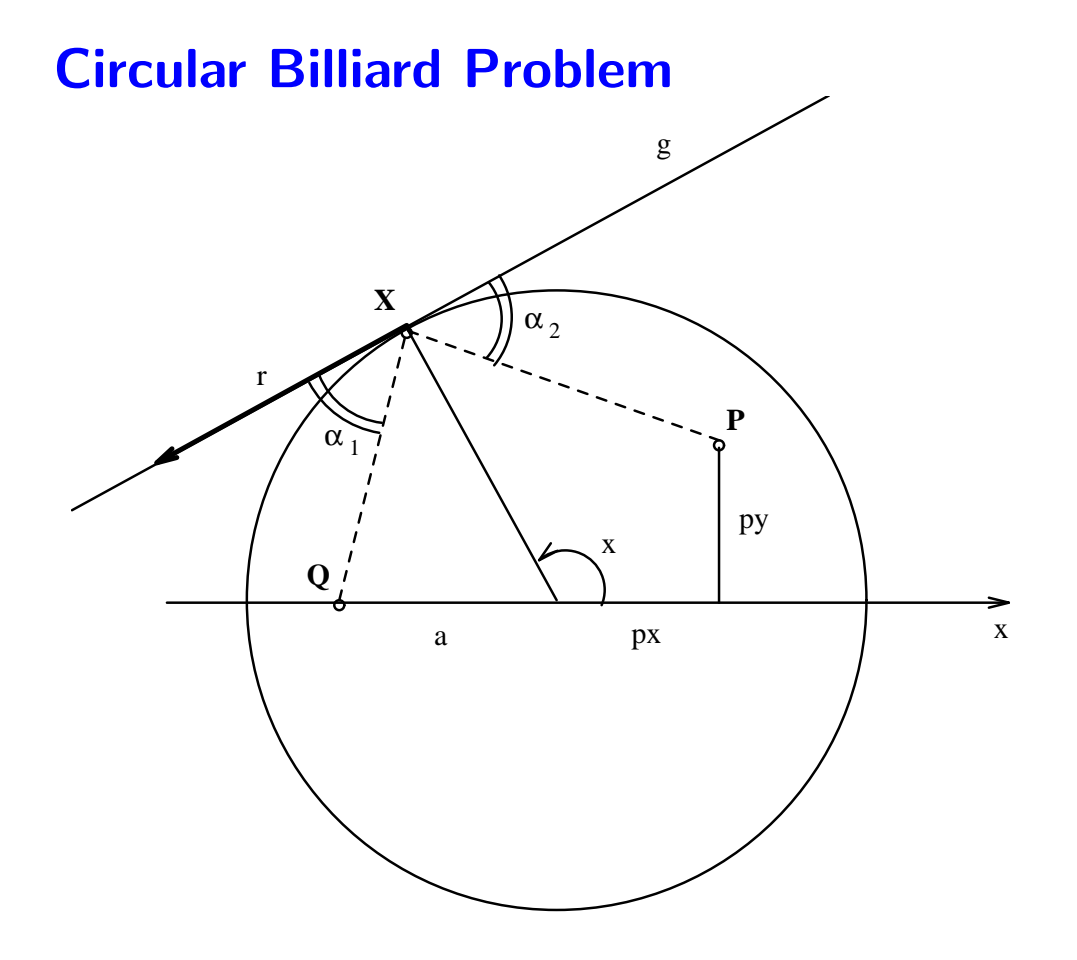

W. GANDER AND D. GRUNTZ, The Billard Problem, Int. J. Math. Educ. Sci. Technol., 1992, Vol. 23, No. 6, 825-830

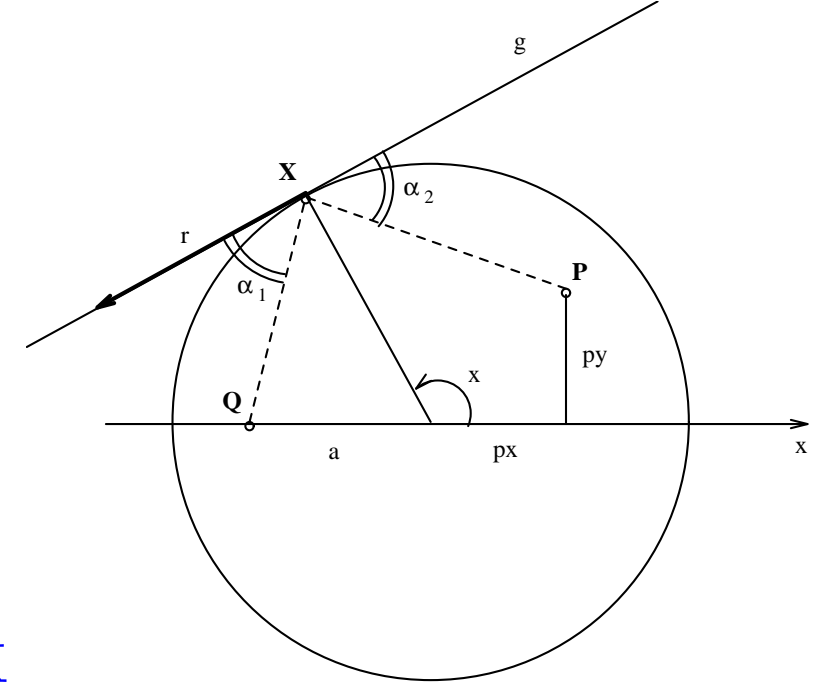

## Equation for X

• Rotational symmetry

• Unit circle 
$$
\Rightarrow
$$
  $\mathbf{X} = \begin{pmatrix} \cos x \\ \sin x \end{pmatrix} \Rightarrow \mathbf{r} = \begin{pmatrix} -\sin x \\ \cos x \end{pmatrix}$ 

•  $\alpha_1 = \alpha_2 \iff (\mathbf{e}_{XQ} + \mathbf{e}_{XP})^T \mathbf{r} = 0.$ 

## Computer algebra system Maple

$$
xp1 := px-cos(x);
$$
  
\n
$$
xp2 := py-sin(x);
$$
  
\n
$$
xq1 := a-cos(x);
$$
  
\n
$$
xq2 := -sin(x);
$$

$$
lp := sqrt((xp1)**2 + (xp2)**2);
$$
  
ep1 := xp1/lp; ep2 := xp2/lp;

$$
lq := sqrt((xq1)**2 + (xq2)**2);
$$
  
eq1 := xq1/lq; eq2 := xq2/lq;

$$
f := (ep1+eq1)*sin(x) - (ep2+eq2)*cos(x);
$$

## Result of Maple Computation (red: Parameters)

$$
f(x) := \left(\frac{px - \cos x}{\sqrt{(px - \cos x)^2 + (py - \sin x)^2}} + \frac{a - \cos x}{\sqrt{(a - \cos x)^2 + \sin x^2}}\right) \sin x
$$

$$
-\left(\frac{py - \sin x}{\sqrt{(px - \cos x)^2 + (py - \sin x)^2}} - \frac{\sin x}{\sqrt{(a - \cos x)^2 + \sin x^2}}\right) \cos x = 0
$$

For the solution with Newton's method we need the derivative

#### $> D(f)$ :  $f'(x) =$  $\Big($   $\frac{\sin(x)}{x}$  $(px-\cos(x))^2+(py-\sin(x))^2$  $-1/2 \frac{(px-\cos(x))(2(px-\cos(x))\sin(x)-2(px-\sin(x))\cos(x))}{(x-\cos(x))^2+(x-\cos(x))^2}$  $\frac{\left(\frac{px-\cos(x)\right)\sin(x)-2\left(\frac{py-\sin(x)\right)\cos(x)}{2}\right)}{\left(\frac{px-\cos(x)}{2}+ (py-\sin(x))^2\right)^{3/2}}+$  $\frac{\sin(x)}{x}$  $(a-\cos(x))^2+(\sin(x))^2$  $-1/2 \frac{(a-\cos(x))(2(a-\cos(x))\sin(x)+2\sin(x)\cos(x))}{(a-\cos(x))^2+(a-\cos(x))^2}$  $((a-\cos(x))^2+(\sin(x))^2)^{3/2}$  $\setminus$  $\sin(x)+$  $\int \frac{px-\cos(x)}{x}$  $(px-\cos(x))^2+(py-\sin(x))^2$  $+\frac{a-\cos(x)}{\sqrt{a^2+(x^2)^2+(x^2)^2}}$  $(a-\cos(x))^2+(\sin(x))^2$  $\setminus$  $\cos(x)$ −  $\left(\frac{\cos(x)}{x}\right)$  $(px-\cos(x))^2+(py-\sin(x))^2$  $-1/2 \frac{(py-\sin(x))(2(px-\cos(x))\sin(x)-2(py-\sin(x))\cos(x))}{(x-(y-2)x^2+(x-2)x^2+2y^2+2y^2)}$  $\frac{\left((px-\cos(x))\sin(x)-2\,(py-\sin(x))\cos(x)\right)}{\left((px-\cos(x))^2+(py-\sin(x))^2\right)^{3/2}}$  $\cos(x)$  $(a-\cos(x))^2+(\sin(x))^2$  $+ 1/2 \frac{\sin(x)(2(a-\cos(x))\sin(x)+2\sin(x)\cos(x))}{(x-\cos(x))^2+(x-\cos(x))^2}$  $((a-\cos(x))^2+(\sin(x))^2)^{3/2}$  $\setminus$  $cos(x) +$  $\left(\frac{py-\sin(x)}{y} \right)$  $(px-\cos(x))^2+(py-\sin(x))^2$  $-\frac{\sin(x)}{x}$  $(a-\cos(x))^2+(\sin(x))^2$  $\setminus$  $sin(x)$

#### **Better Solution** by Automatic Differentiation

```
function [y \ ys] = ffs(x)% computes the functions f and its derivative fs for the
% billiard problem
global px py a
cs = -sin(x); c = cos(x);ss = cos(x); s = sin(x);xp1s = -cs; xp2s = -ss; xp1 = px-c; xp2 = py-s;
xq1s = -cs; xq2s = -ss; xq1 = a-c; xq2 = -s;
hs = (xp1*xp1s + xp2*xp2s)/sqrt(xp1^2 + xp2^2); h = sqrt(xp1^2 + xp2^2);
ep1s = (h * xp1s - xp1 * hs) / h^2; ep1 = xp1/h;ep2s = (h * xp2s - xp2 * hs) / h^2; ep2 = xp2/h;
hs = (xq1*xq1s + xq2*xq2s)/sqrt(xq1^2 + xq2^2); h = sqrt(xq1^2 + xq2^2);
eq1s = (h * xq1s - xq1 * hs) / h^2; eq1 = xq1/h;eq2s = (h * xq2s - xq2 * hs)/h^2; eq2 = xq2/h;ys = (ep1s+eq1s)*s+(ep1+eq1)*ss-(ep2s+eq2s)*c-(ep2+eq2)*cs;y = (ep1+eq1)*s - (ep2+eq2)*c;
```
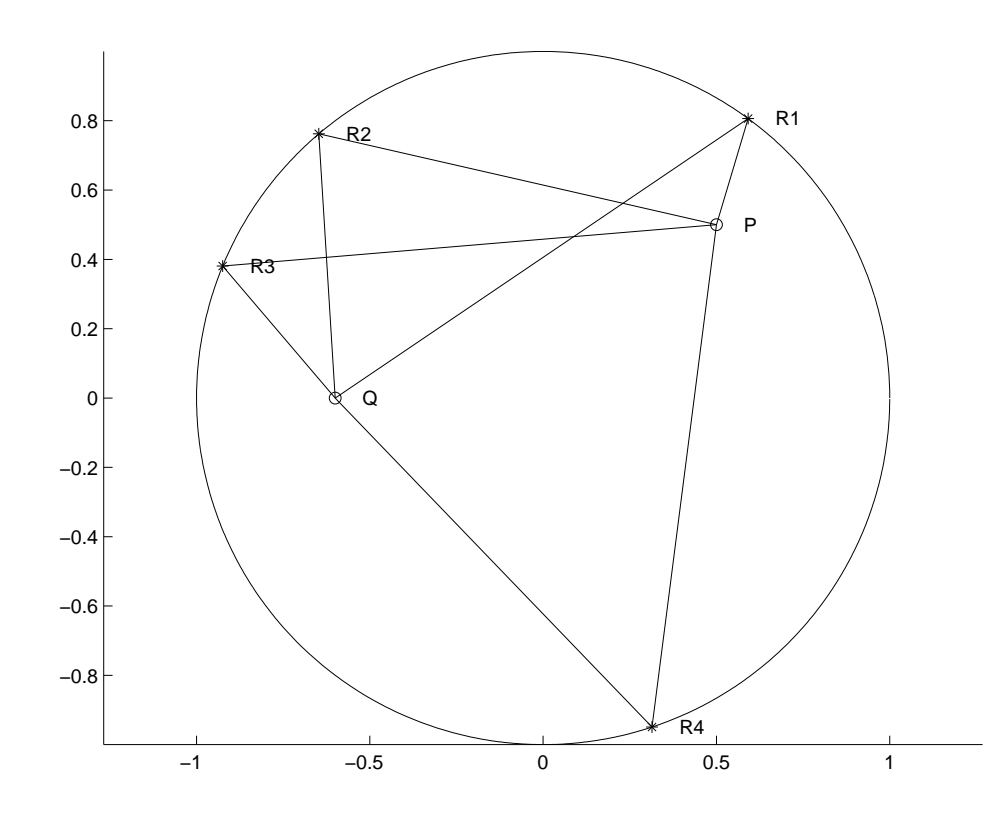

Solutions for  $P = (0.5, 0.5)$ and  $Q = (-0.6, 0)$ 

#### Analytical Solution?

"Rationalizing" with  $t = \tan(x/2)$  in  $f(x) \Rightarrow \sin(x) = \frac{2t}{(1+t^2)}$ ,  $\cos(x) = \frac{1-t^2}{1+t^2}$  $1+t^2$ 

$$
f(x) = g(t) = \frac{2t}{1+t^2} \left( \frac{px - \frac{1-t^2}{1+t^2}}{\sqrt{\left(px - \frac{1-t^2}{1+t^2}\right)^2 + \left( py - \frac{2t}{1+t^2} \right)^2}} + \frac{a - \frac{1-t^2}{1+t^2}}{\sqrt{\left(a - \frac{1-t^2}{1+t^2}\right)^2 + \frac{4t^2}{(1+t^2)^2}}} \right)
$$

$$
-\frac{1-t^2}{1+t^2} \left( \frac{py - \frac{2t}{1+t^2}}{\sqrt{\left(px - \frac{1-t^2}{1+t^2}\right)^2 + \left( py - \frac{2t}{1+t^2} \right)^2}} - \frac{2\frac{t}{1+t^2}}{\sqrt{\left(a - \frac{1-t^2}{1+t^2}\right)^2 + \frac{4t^2}{(1+t^2)^2}}} \right) = 0
$$

$$
> \text{ sols} := \{ \text{solve}(g = 0, t) \};
$$

 $RootOf((py a + py) Z<sup>4</sup> + (4 px a + 2 a + 2 px) Z<sup>3</sup> - 6 Z<sup>2</sup>py a +$  $(-4 px a + 2 a + 2 px) Z - py + py a)$ 

 $+$  polynomial of degree 2 (squaring)

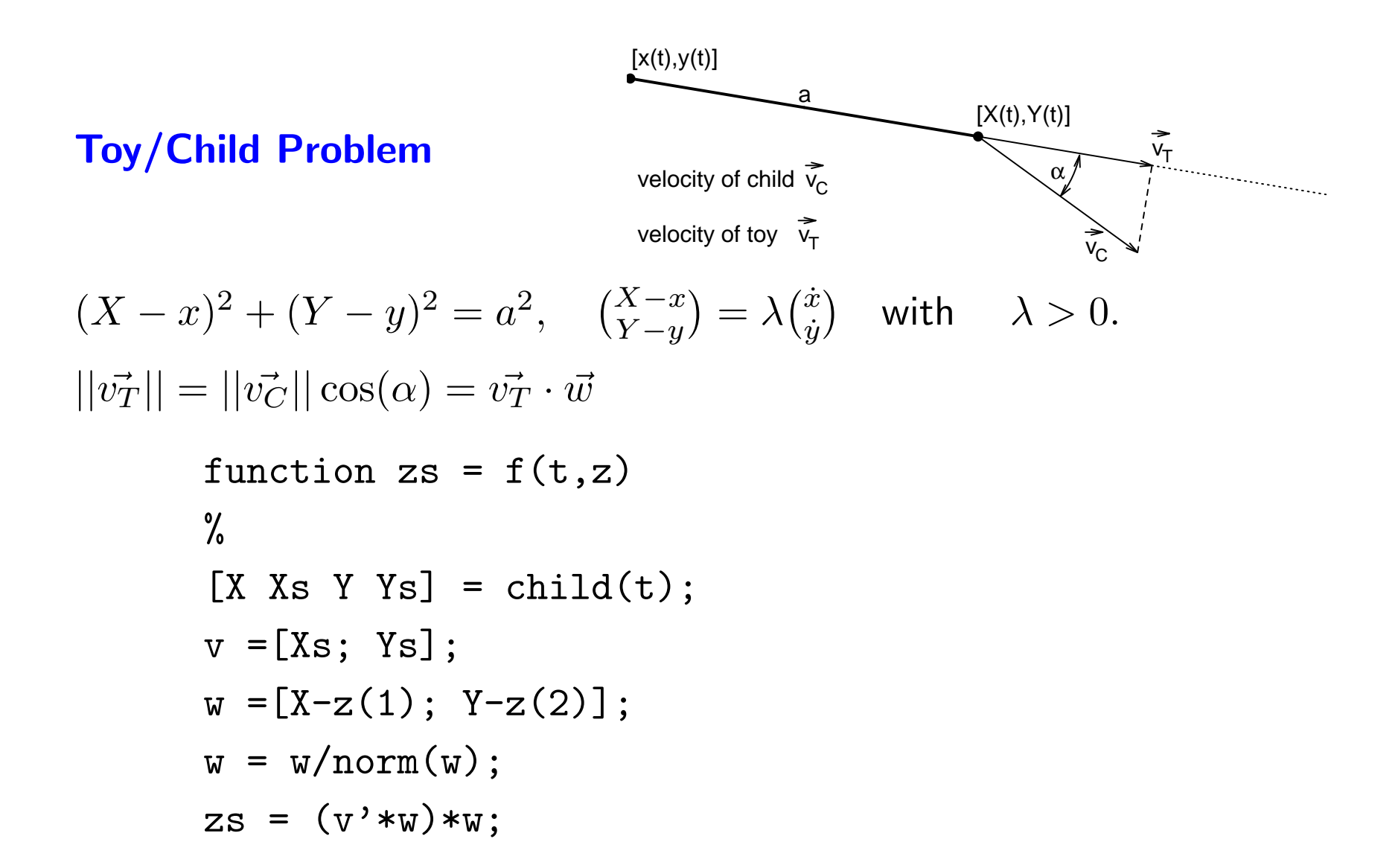

## Jogger and Dog

- $\bullet \; \dot{x}^2 + \dot{y}^2 = w^2$  dog velocity
- velocity of dog parallel to difference vector

$$
\begin{aligned}\n\begin{pmatrix}\n\dot{x} \\
\dot{y}\n\end{pmatrix} &= \lambda \begin{pmatrix}\nX - x \\
Y - y\n\end{pmatrix} \quad \text{with } \lambda > 0 \\
\Rightarrow w^2 = \dot{x}^2 + \dot{y}^2 = \lambda^2 \left| \left| \begin{pmatrix}\nX - x \\
Y - y\n\end{pmatrix} \right| \right|^2 \text{ and } \Rightarrow \lambda = \frac{w}{\left| \left| \begin{pmatrix}\nX - x \\
Y - y\n\end{pmatrix} \right|} > 0 \\
\begin{pmatrix}\n\dot{x} \\
\dot{y}\n\end{pmatrix} &= \frac{w}{\left| \left| \begin{pmatrix}\nX - x \\
Y - y\n\end{pmatrix} \right|} \begin{pmatrix}\nX - x \\
Y - y\n\end{pmatrix}\n\end{aligned}
$$

 $\overline{\phantom{a}}$ 

 $\overline{\phantom{a}}$ 

 $\overline{\phantom{a}}$ 

 $\overline{\phantom{a}}$ 

#### Demos: Toy/Child Problem

- d0: child walking on straight line pushing toy
- d1: child walking on circle, long rod
- d2: child walking on circle, rod equal radius
- d3: child walking on sin-curve
- d4: jogger on ellipse, fast dog
- d5: jogger on ellipse, slower dog

**Gauss Quadrature** 
$$
\int_{-1}^{1} f(x) dx \approx w_1 f(x_1) + w_2 f(x_2) + w_3 f(x_3)
$$

6 unknowns:  $w_1, w_2, w_3, x_1, x_2, x_3$  demand exact values for monomes  $x^j$ :

$$
w_1 x_1^j + w_2 x_2^j + w_3 x_3^j = \int_{-1}^1 x^j dx, \quad j = 0, \dots, 5
$$

u1 :=  $w1 + w2 + w3$ : u2 :=  $w1 * x1 + w2 * x2 + w3 * x3$ :  $u3 := w1*x1^2+w2*x2^2+w3*x3^2: u4 := w1*x1^3+w2*x2^3+w3*x3^3:$ u5 := w1\*x1^4+w2\*x2^4+w3\*x3^4: u6 := w1\*x1^5+w2\*x2^5+w3\*x3^5: solve({u1=2,u2=0,u3=2/3,u4=0,u5=2/5,u6=0}, {w1,w2,w3,x1,x2,x3});  $\{x3 = RootOf(-3 + 5\cdot Z^2), x1 = 0, x2 = -RootOf(-3 + 5\cdot Z^2),$  $w2 = 5/9, w3 = 5/9, w1 = 8/9$ 

fsolve( $\{u1=2, u2=0, u3=2/3, u4=0, u5=2/5, u6=0\}$ ,  $\{w1,w2,w3,x1,x2,x3\}$ );

 $\{x1 = -5.1250001 \times 10^{-24}, x2 = -0.7745966692x3 = 0.7745966692,$  $w1 = 0.88888888888, w2 = 0.5555555556, w3 = 0.5555555556,$ 

#### Gauss Quadratur and orth. Polynomes

Polynome-division:

$$
P_{2n-1}(x) = H_{n-1}(x)Q_n(x) + R_{n-1}(x)
$$

$$
\int_{-1}^1 P_{2n-1} dx = \int_{-1}^1 H_{n-1}Q_n dx + \int_{-1}^1 R_{n-1} dx
$$

$$
\sum_{i=1}^n w_i P_{2n-1}(x_i) = \sum_{i=1}^n w_i H_{n-1}(x_i)Q_n(x_i) + \sum_{i=1}^n w_i R_{n-1}(x_i)
$$

$$
error := \int_{-1}^1 H_{n-1}Q_n dx - \sum_{i=1}^n w_i H_{n-1}(x_i)Q_n(x_i) + \int_{-1}^1 R_{n-1} dx - \sum_{i=1}^n w_i R_{n-1}(x_i)
$$
  
1.  $Q_n$  O-Pol. on  $(-1, 1) \Rightarrow \int_{-1}^1 H_{n-1}Q_n dx = 0$ 

- 2.  $x_i$  zero of  $Q_n \Rightarrow \sum_{i=1}^n w_i H_{n-1}(x_i) Q_n(x_i) = 0$
- 3.  $w_i$  according to Newton-Cotes  $\Rightarrow \int_{-1}^{1} R_{n-1} \ dx = \sum_{i=1}^{n} w_i R_{n-1}(x_i)$

with(orthopoly);  $X := sort([fsolve(P(12,0,0,x)=0,x)]);$ f := interp(X, [y1, y2, y3, y4, y5, y6, y7, y8, y9, y10, y11, y12], z):  $Q := \text{int}(f, z=-1..1);$ 

 $X :=$ 

 $[-0.9815606342, -0.9041172564, -0.7699026742, -0.5873179543, -$ 0.3678314990, −0.1252334085, 0.1252334085, 0.3678314990, 0.5873179543, 0.7699026742, 0.9041172564, 0.9815606342]

```
Q := +0.04717506586 y1 + 0.1069394295 y2 + 0.1600776434 y3 +0.2031689029 \ y/4 + 0.2334973032 \ y/5 + 0.2491475198 \ y/6 +0.2491470907 y7 + 0.2334921379 y8 + 0.2031674530 y9 +0.1600783833 \, y10 + 0.1069391353 \, y11 + 0.04717532540 \, y12
```

```
Unstable ! but Digits := 30;
```
 $Q = 0.0471753363865118271946159582131 y1 +$  $0.106939325995318430960254714440 y2 +$  $0.160078328543346226334652551494 y3 +$  $0.203167426723065921749064450415 y4 +$  $0.233492536538354808760849926553 y5 +$  $0.249147045813402785000562439776 y6 +$  $0.249147045813402785000562434283 y7 +$  $0.233492536538354808760849896404 y8 +$  $0.203167426723065921749064452856 y9 +$  $0.160078328543346226334652528161 y10 +$  $0.106939325995318430960254716884 y11 +$ 0.0471753363865118271946159617832 y12

#### Theory of Golub-Welsh

1. Three term recurrence relation  $p_{i+1} = (x - \delta_{i+1})p_i - \gamma_{i+1}^2 p_{i-1} \iff$ 

$$
\begin{pmatrix}\nxp_0 \\
xp_1 \\
\vdots \\
xp_{n-1}\n\end{pmatrix} = \begin{pmatrix}\n\delta_1 & 1 & & & \\
\gamma_2^2 & \delta_2 & 1 & & \\
& \ddots & & \\
& & \ddots & \\
& & & \ddots\n\end{pmatrix} \begin{pmatrix}\np_0 \\
p_1 \\
\vdots \\
p_{n-1}\n\end{pmatrix} + \begin{pmatrix}\n0 \\
0 \\
\vdots \\
p_n\n\end{pmatrix}
$$

2. 
$$
\exists \tilde{T} \sim T
$$
, with  $\tilde{T}$  symmetric,  $\tilde{T}U = U$ 
$$
\begin{pmatrix} x_1 & & \\ & \ddots & \\ & & x_n \end{pmatrix}
$$

3. normalize  $U^TU=I \Rightarrow w_i=u_1^2$  $\int_a^2 \int_a^b w(x) \ dx$ 

#### Variational problem: Ritz Ansatz

$$
-\frac{d}{dx}(py') + qy = f
$$

is Euler-Lagrange equation of  $(\delta L = 0)$ 

$$
L = \int_0^{\pi} (py'^2 + qy^2 - 2fy) \, dx
$$

Ritz-Ansatz

$$
y^{h}(x) = \sum_{j=1}^{N} c_{j} \varphi_{j}(x)
$$

$$
L^{h} = \mathbf{c}^{T} A \mathbf{c} + \mathbf{b}^{T} \mathbf{c} + \gamma
$$

$$
\delta L^{h} = 0 \iff 2A \mathbf{c} + \mathbf{b} = 0
$$

$$
\mathcal{D}(u(x)) = -u''(x) + 2u(x) = f(x), \quad u(0) = 0, u'(\pi) = 0
$$
\nFor  $f(x) = \frac{17}{4} \sin(\frac{3}{2}x)$ , solution :  $u(x) = \sin(\frac{3}{2}x)$   
\nDG := u -> -D(D(u)) + 2\*u - f: f := x -> 17/4\*sin(3/2\*x):  
\ndsolve({DG(u)(x)=0, u(0)=0, D(u)(Pi)=0}, u(x)): assign(\%):  
\ny := x -> c1\*(x-x^2/(2\*Pi)) + c2\*x\*exp(-x/Pi);  
\nintegrand := diff(y(x),x)^2+2\*y(x)^2-2\*f(x)\*y(x);

$$
y := x \mapsto c1 \left( x - 1/2 \frac{x^2}{\pi} \right) + c2 \, x e^{-\frac{x}{\pi}}
$$
  
integral: 
$$
= \left( c1 \left( 1 - \frac{x}{\pi} \right) + c2 \, e^{-\frac{x}{\pi}} - c2 \, \frac{x}{\pi} e^{-\frac{x}{\pi}} \right)^2 +
$$

$$
2 \left( c1 \left( x - \frac{x^2}{2\pi} \right) + c2 \, x e^{-\frac{x}{\pi}} \right)^2 - \frac{17}{2} \sin\left(\frac{3x}{2}\right) \left( c1 \left( x - \frac{x^2}{2\pi} \right) + c2 \, x e^{-\frac{x}{\pi}} \right)
$$

 $L := int(integrand, x=0..Pi) : evalf(L);$ 

 $L := -0.8016693423 c1 - 1.582748542 c2 + 14.51403010 c2 c1 +$  $9.315538006\ c1^2 + 5.691636323\ c2^2$ 

```
v := 1inalg[grad](L, [c1,c2]):
solve({v[1], v[2]}, {c1, c2}): evalf(\%);
{c2 = 12.52353174, c1 = -9.713086137}assign(\%);
plot({y(x), u(x), y(x)-u(x)}, x=0..Pi, color=black);
```
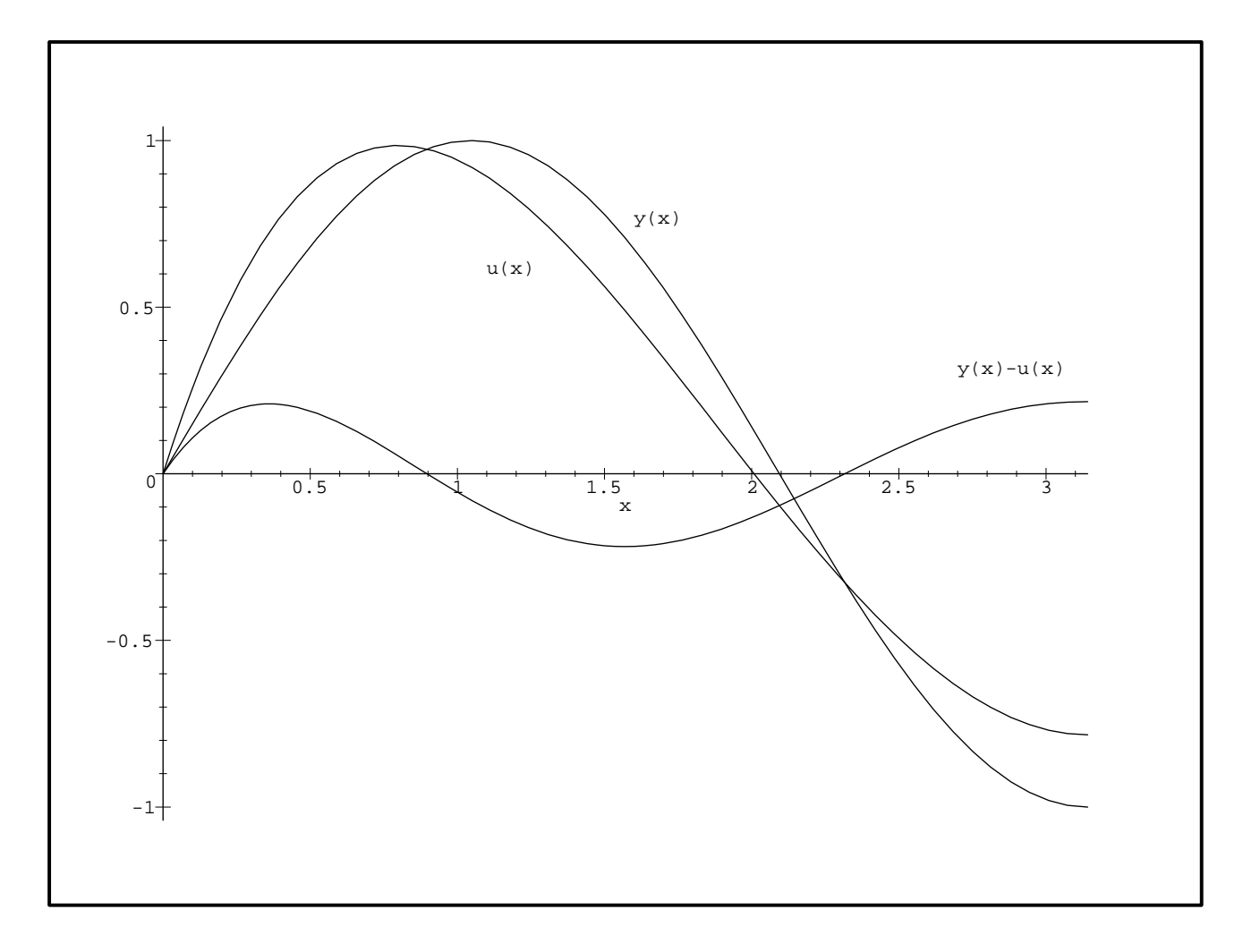

#### Method of Galerkin

$$
Dy = -\frac{d}{dx}(py') + qy = f, \qquad \text{Ritz-Ansatz:} \quad y^h(x) = \sum_{j=1}^N c_j \varphi_j(x)
$$

Residual  $\rho = Dy^h - f$ 

 $c_j$  such that residual is orthogonal to  $\{\psi_j(x)\}, \quad i=1,\ldots,N$ 

$$
\iff \int_0^{\pi} \rho \,\psi_j(x) \, dx = 0, \quad i = 1, \dots, N
$$

system of lin. eq. for  $c_j$ :  $A$ **c** = **b** 

$$
a_{ij} = \int_0^\pi \psi_i(x) D\varphi_j(x) dx, \quad b_i = \int_0^\pi f(x) \psi_i(x) dx
$$

DG := u ->  $-D(D(u)) + 2*u - f$ : f := x -> 17/4\*sin(3/2\*x): dsolve({DG(u)(x)=0, u(0)=0, D(u)(Pi)=0}, u(x)): assign(%): psi1 :=  $x \rightarrow \sin(x)$ : psi2 :=  $x \rightarrow \cos(x)$ :  $y := x \rightarrow c1*(x-x^2/(2*Pi)) + c2*x*exp(-x/Pi);$ eq :=  $\{int(DG(y)(t)*psi( t), t=0..Pi), int(DG(y)(t)*psi( t), t=0..Pi)\}$ :  $evalf(eq); fsolve(eq, {c1, c2})$ ; plot( ${y(x), u(x), y(x)-u(x)}$ ,  $x=0..Pi$ , color=black);

 $\{-1.038400155 \text{ } c2 - 5.100000003 - 2.000000001 \text{ } c1,$  $5.051451973\text{ }c1 - 3.400000002 + 4.146353669\text{ }c2$ 

 ${c2 = 10.68573206, c1 = -8.098032910}$ 

## Finite element method

1. discretization (intervals, triangles)

2. elements 
$$
u_i^e(x) = \sum_{k=1}^p u_k N_k(x)
$$

knot variables  $u_i$ , form functions  $N_k(x)$ 

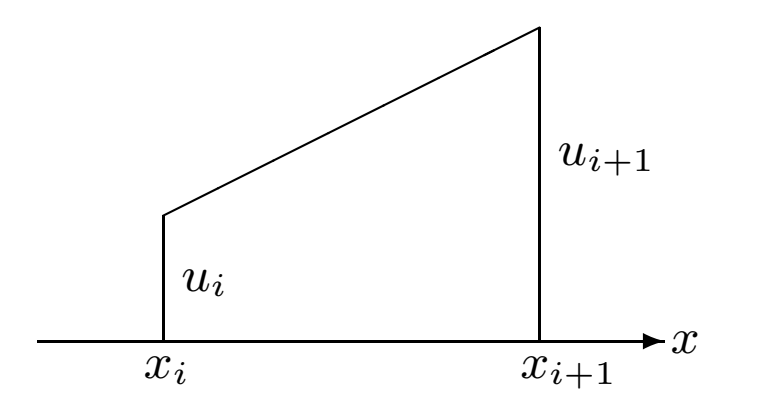

$$
u_i^e(\xi) = u_i(1-\xi) + u_{i+1}\xi, \quad \xi = \frac{x - x_i}{x_{i+1} - x_i}
$$

3. Ritz-ansatz 
$$
u^h = \sum_{i=1}^N u_i^e N_i
$$

minimize functional or apply the method of Galerkin

## **Conclusions**

- scientific computing makes use of powerful software for numerical and symbolic computing
- interesting and more realistic problems can be solved in class
- formulas used in numerical analysis and error estimates can be derived using a computer algebra system
- the students can concentrate more on learning principles instead of mechanically applying recipes

## **References**

- 1. W. Gander and D. Gruntz The Billard Problem Int. J. Math. Educ. Sci. Technol., 1992, Vol. 23, No. 6, 825-830.
- 2. W. Gander and J. Hřebíček, ed. Solving Problems in Scientific Computing using Maple and Matlab Springer, third edition 1997.
- 3. W. Gander and D. Gruntz Derivation of Numerical Methods using Computer Algebra, SIAM Review, Vol 41, Number 3, 1999.
- 4. W. Gander and W. Gautschi Adaptive Quadrature - Revisited, BIT Vol. 40, No. 1, March 2000, pp. 84–101.